<span id="page-0-0"></span>[start](http://lusc.de/dokuwiki/orga/2009/04-slt/start) - [zeitort](http://lusc.de/dokuwiki/orga/2009/04-slt/zeitort) - [catering](http://lusc.de/dokuwiki/orga/2009/04-slt/catering) - [infrastruktur](#page-0-0) - [werbung](http://lusc.de/dokuwiki/orga/2009/04-slt/werbung) - [vortraege](http://lusc.de/dokuwiki/orga/2009/04-slt/vortraege)

# **Schwabacher Linuxtage 2009 - Infrastruktur**

# **Verantwortlicher**

 $\mathscr{C}$ Fix Me!

## **Beamer**

- Beamer1 (grosser Saal): [<sup>2</sup>Fix Me! ]
- Beamer2 (kleiner Saal): [JUZE]
- Beamer3 (Disco):  $[ **PFix Me!** ]$

# **Drucker**

Drucker für div. Kleinigkeiten! (z.B.: Listen,Aushänge,Zertifikate usw…) [JUZE]

## **Netzwerk**

#### **Mirror**

Nippelchen steht im der Uni und sollte **rechtzeitig vor** dem SLT aktualisiert werden. Der Rechner wird nach zuruf von Siretart eingeschaltet und dessen IP-Adresse bekannt gegeben.

## **Transparenter Proxy**

Verantwortlicher :patty

#### **Services**

- Router mit NAT, QoS, DHCP, DNS: [JUZE]
- **PEIX Me!**): weitere Wünsche bitte eintragen

### **Verkabelung**

- Lange LAN-Kabel [LUSC]
- Core-Switch: 1x 16-Port GBit 3Com mit autoNeg: [LUSC] (Spende von team(ix))
- Fan-Out: 8x 8-Port GBit 3Com [LUSC] (Spende von team(ix))
- Fan-Out: 3x 8-Port Longshine [LUSC]
- WLAN-Kabel für die Laptops: [bigboss] (a/b/g)

#### **Nicht belegte Demo-Rechner**

Wenn wir wirklich Demo-Rechner am SLT einsetzen wollen so können wir in die JUZE-Rechner verwenden. Anderenfalls besteht die Möglichkeit wegen Platzgründen die JUZE-Rechner abzubauen und wegzusperren.

#### **IP-Adressen**

Die IP-Adressen im LAN sind 42.0.0.0/16 - und wem /16 nix sagt, hier: 255.255.0.0.

#### **Für alle Veranstaltungen**

- **42.0.0.0/24** → Netzwerk Komponenten, Server mit Fester IP
	- **42.0.0.1** → Default-GW (optional DHCP/DNS)
	- **42.0.0.2** → WLAN-AP (bridge)
	- **42.0.0.4** → Nippelchen
	- **42.0.0.200-255** → Switche
- **42.0.1.0-42.0.16.255** → DHCP

## **Strom**

#### **220V-Strom**

- xx Kabeltrommel [LUSC]
- 10x Steckdosenleiste 6-fach [LUSC]
- 2x Steckdosenleiste 12-fach [LUSC]

From: <http://lusc.de/dokuwiki/> - **LUSC - Linux User Schwabach**

Permanent link: **<http://lusc.de/dokuwiki/orga/2009/04-slt/infrastruktur?rev=1236284778>**

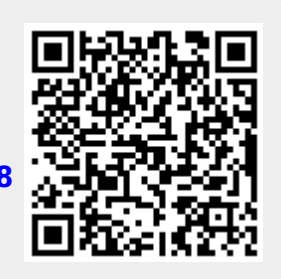

Last update: **2009/04/02 22:57**